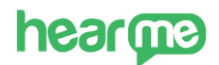

# **HEARME ZAPIER INTEGRATION API DOCUMENTATION**

### **1. OVERVIEW**

This documentation contains all the API endpoints that are needed for integrate between **Hearme system** and **Zapier.**

#### **2. API ENDPOINTS**

#### **2.1. Authentication**

For authentication, we use the **API key** method. The **API key** is an integration token in the **Hearme system.** It must be provided to **Zapier** during process of making a Zap in order to run any actions and triggers.

#### **2.1.1. Create Integration Token**

Get called when user turns on (or publish) a "Zap" which contains a "New Feedback" trigger.

- **URI**: https://api.hearme.vn/oauth/auth/create int token
- **Method:** POST
- Login required in the admin site.
- **Payload**:
	- $\checkmark$  life\_time (optional default: 0): life time for token
	- $\checkmark$  org<sub>id</sub> (optional): organization id

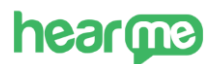

# **Example:**

[https://api.hearme.vn/oauth/a](https://sandbox.hearme.vn:7022/)uth/create\_int\_token

**Method:** POST

**Content-Type**: application/json

**Header:**

**Authorization:** Bearer ……...o9x7rRAGZsmAl44rwTtlPBab6m4rDjvomb9PNeDzP0A

#### **Data:**

{

{'life\_time': 0}

#### **Successful Response:**

- If there is not an existing integration token, a new integration token will be created.

**Status Code**: 200

"id": "5bcdd715c52b3a64061dd6c00c372c0d",

"token": "eyJzdWIiOiI1YmNkZDcxNWM1MmIzYTY0MDYxZGQ2YzAw YzM3MmMwZCJ9.CYOx1NOlM0brna0\_0hP\_woy04-77SOrXo9lP00FlR6Q" }

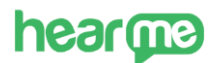

- If there is an existing integration token, detail information about the token will be returned.

**Status Code:** 200

```
"id": "5bcdd715c52b3a64061dd6c00c372c0d",
"type": 3,
"user_id": "222dcd03aed943a8676dc80e2427a40d",
"org_id": "efaa4cbbce0a87d813ab5a082d6346d7",
"destination": "Integration Token",
"date": "2022-08-15T14:08:10+07:00",
"status": 0
```
}

{

}

{

#### **Unsuccessful Response:**

#### **Status Code:** 401

```
"message": "Token is invalid"
```
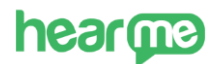

# **2.1.2. Delete Integration Token**

Delete an existing integration token, so that all services that are using it must be create integration token again in order to connect with the **Hearme system**. Use this API endpoint if you lost an integration token or want to remove all usages of it.

- **URI**: [https://api.hearme.vn/oauth/auth/delete\\_int\\_token](https://api.hearme.vn/oauth/auth/delete_int_token)
- **Method**: POST
- Login required in the admin site.
- **Payload:**

 $\checkmark$  id: An existing integration token id, can be received from 1.1.1.

#### **Example:**

[https://api.hearme.vn//o](https://sandbox.hearme.vn:7022/)auth/auth/delete\_int\_token

**Method:** POST

**Content-Type**: application/json

#### **Header:**

#### **Authorization:**

Bearer

eyJhbGciOiJIUzI1NiIsInR5cCI6IkpXVCJ9.eyJpYXQiOjE0OTA1OTU4MTAsInN 1YiI6IjU0M3NkZnNkZnMiLCJleHAiOjE0OTE4MDU0MTB9.o9x7rRAGZsmAl 44rwTtlPBab6m4rDjvomb9PNeDzP0A

#### **Data:**

{'id': '5bcdd715c52b3a64061dd6c00c372c0d'}

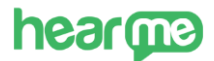

}

{

}

# **Successful Response:**

"status": 0,

"message": "Deleted token with id: 5bcdd715c52b3a64061dd6c00c372c0d"

# **Unsuccessful Response:**

"status": 2,

"code": "INT02",

"message": "This token is invalid. Rejected operation"

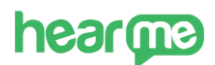

# **2.1.3. Validate Integration Token**

Check whether an integration token is valid, to use for the following endpoints

- **URI**: [https://api.hearme.vn/oauth/auth/validate\\_int\\_token](https://api.hearme.vn/oauth/auth/validate_int_token)
- **Method**: GET
- **Header:**
	- ✔ Authorization: Bearer {integration token}
	- $\checkmark$  Content-Type: application/json

#### **Example:**

[https://api.hearme.vn//o](https://sandbox.hearme.vn:7022/)auth/auth/validate\_int\_token

**Method:** GET

**Content-Type**: application/json

**Header**:

#### **Authorization:**

Bearer eyJhbGciOiJIUzI1NiIsInR5cCI6IkpXVCJ9.eyJpYXQiOjE0OTA1OTU4MTAsInN 1YiI6IjU0M3NkZnNkZnMiLCJleHAiOjE0OTE4MDU0MTB9.o9x7rRAGZsmAl 44rwTtlPBab6m4rDjvomb9PNeDzP0A

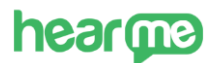

# **Successful Response:**

```
{
   "id": "987d3ddb20c17c3ffcaa193b2e8f3f75",
   "type": 3,
   "user_id": "222dcd03aed943a8676dc80e2427a40d",
   "org_id": "efaa4cbbce0a87d813ab5a082d6346d7",
   "destination": "Integration Token",
   "date": "2022-08-15T14:44:05+07:00",
```
"status": 0

}

{

}

# **Unsuccessful Response:**

```
 "code": "INT04",
```
"message": "Token is invalid",

"status": 4

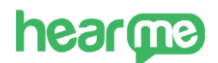

### **2.2. TRIGGER – NEW FEEDBACK**

#### **2.2.1. Zapier - New Feedback – Subscribe**

Get called when user turns on (or publish) a "Zap" which contains a "New Feedback" trigger.

- **URI**: [https://api.hearme.vn/crmpos/zapier/new\\_feedback/subscribe](https://api.hearme.vn/crmpos/zapier/new_feedback/subscribe)
- **Method**: POST
- **Header:**

✔ **Authorization**: Bearer {integration token}

✔ **Content-Type**: application/json

- **Content-Type**: application/json
- **Payload:**
	- ✔ **URL**: Zapier webhook url to subscribe

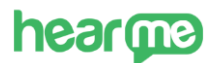

# **Example:**

[https://api.hearme.vn//crmpos/zapier/new\\_feedback/subscribE](https://api.hearme.vn/crmpos/zapier/new_feedback/subscribE)

**Method:** POST

**Content-Type**: application/json

**Header:**

**Authorization**:

Bearer

eyJhbGciOiJIUzI1NiIsInR5cCI6IkpXVCJ9.eyJpYXQiOjE0OTA1OTU4MTAsInN 1YiI6IjU0M3NkZnNkZnMiLCJleHAiOjE0OTE4MDU0MTB9.o9x7rRAGZsmAl 44rwTtlPBab6m4rDjvomb9PNeDzP0A

#### **Data:**

{'url':'https://hooks.zapier.com/hooks/standard/12950857/19671b6f917b43be868ed ed778f5e554/'}

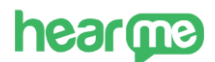

#### **Successful Response:**

#### **Status Code:** 200

{

"id": "29860bca61540480abde279f97703990",

```
"name": "Zapier Integration Plugin",
```
"user\_id": "7af817add3f8fe6232c16bd15d12faf7",

```
"org_id": null,
```
"url":"https://hooks.zapier.com/hooks/standard/12950857/19671b6f917b43b e868eded778f5e554/",

"template": null,

"status": 0,

"type": 4, "created": "2022-08-10T02:31:08+07:00", "description": null, "authorization": null

#### }

{

}

#### **Unsuccessful Response:**

#### **Status Code:** 400

"code": "ZAP01", "status": 1, "message": "url for webhook must be specified."

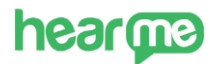

}

# **Status Code:** 400

"code": "ZAP02", "status": 2, "message": "This webhook url has already been registed."

# **hearma**

# **2.2.2. Zapier - New Feedback – Unsubscribe**

Get called when user turns off a "Zap" which contains a "New Feedback" trigger.

- **URI:** [https://api.hearme.vn/crmpos/zapier/new\\_feedback/unsubscribe](https://api.hearme.vn/crmpos/zapier/new_feedback/unsubscribe)
- **Method:** POST
- **Header:** Authorization: Bearer integration\_token
- **Content-Type:** application/json
- **Payload:** 
	- ✔ **URL**: Zapier webhook url to unsubscribe

# **Example:**

[https://api.hearme.vn//crmpos/zapier/new\\_feedback/unsubscribe](https://api.hearme.vn/crmpos/zapier/new_feedback/unsubscribe)

# **Method:** POST

**Content-Type**: application/json

# **Header:**

# **Authorization:** \

Bearer: eyJhbGciOiJIUzI1NiIsInR5cCI6IkpXVCJ9.eyJpYXQiOjE0OTA1OTU4MTAsInN 1YiI6IjU0M3NkZnNkZnMiLCJleHAiOjE0OTE4MDU0MTB9.o9x7rRAGZsmAl 44rwTtlPBab6m4rDjvomb9PNeDzP0A

Data:

{"url":"https://hooks.zapier.com/hooks/standard/12950857/19671b6f917b43be868 eded778f5e554/"}

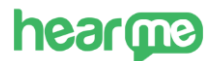

}

{

}

# **Successful Response:**

```
Status Code: 200
```

```
"message": "ok",
```

```
"status": 0
```
# **Unsuccessful Response:**

# **Status Code:** 400

```
"code": "ZAP01", "status": 1, "message": "url for webhook must be specified."
```
# **Status Code:** 400

{

}

"code": "ZAP03", "status": 3, "message": "No matching url has been found."

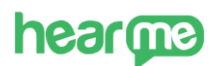

# **2.2.3. Zapier - New Feedback – Perform List**

Get called when user tests a "New Feedback" trigger

- **URI**: [https://api.hearme.vn/crmpos/zapier/new\\_feedback/perform\\_list](https://api.hearme.vn/crmpos/zapier/new_feedback/perform_list)
- **Method**: GET
- **Header:**
- **Authorization**: Bearer integration token

#### **Example:**

[https://api.hearme.vn//crmpos/zapier/new\\_feedback/perform\\_list](https://api.hearme.vn/crmpos/zapier/new_feedback/perform_list)

**Method:** GET

**Content-Type:** application/json

**Header:**

**Authorization:**

Bearer: eyJhbGciOiJIUzI1NiIsInR5cCI6IkpXVCJ9.eyJpYXQiOjE0OTA1OTU4MTAsInN 1YiI6IjU0M3NkZnNkZnMiLCJleHAiOjE0OTE4MDU0MTB9.o9x7rRAGZsmAl 44rwTtlPBab6m4rDjvomb9PNeDzP0A

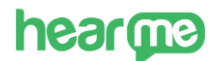

# **Successful Response:**

```
Status Code: 200
```

```
{
```
[

"device\_date": "Tue Aug 09 2022 00:35:07 GMT-0700 (Pacific Daylight Time)",

```
"group_name": "Demo-Group-Name",
```
"device\_name": "Demo-Device-Name",

"notification": "Có",

```
"promo_code": "NPDSF",
```
"feedback\_url":

"http://detail\_feedback\_url.vn/?fb\_id=rRAGZsmAl44rwTtlPBab6m4rDjvom"

}

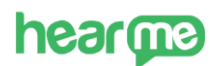

# **2.2.4. Hearme – Get Device By Id**

API to get device name with "id" as request input

- **URI**: [https://api.hearme.vn/crmpos/hearme/get\\_device\\_by\\_id](https://api.hearme.vn/crmpos/hearme/get_device_by_id)
- **Method:** POST
- **Header:** Authorization: Bearer integration\_token
- **Payload:**
	- ✔ **ID**: Device ID

#### **Example:**

[https://api.hearme.vn//crmpos/hearme/get\\_device\\_by\\_id](https://api.hearme.vn/crmpos/hearme/get_device_by_id)

**Method:** POST

**Content-Type**: application/json

**Header:**

#### **Authorization:**

Bearer:

eyJhbGciOiJIUzI1NiIsInR5cCI6IkpXVCJ9.eyJpYXQiOjE0OTA1OTU4MTAsInN 1YiI6IjU0M3NkZnNkZnMiLCJleHAiOjE0OTE4MDU0MTB9.o9x7rRAGZsmAl 44rwTtlPBab6m4rDjvomb9PNeDzP0A

#### **Data:**

{"id":" rRAGZsmAl44rwTtlPBab6m4rDjvom "}

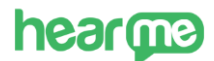

}

{

}

{

# **Successful Response:**

# **Status Code:** 200

"id": "9x7rRAGZsmAl44rwTtlPBab6m4rDjvo ",

```
"name ": "Center Area Device"
```
# **Unsuccessful Response:**

# **Status Code:** 400

```
"code": "HMD01", "status": 1, "message": "id must be specified."
```
#### **Status Code:** 404

```
"code": "HMD02",
```
"status": 1,

"message": "No device with this id has been found."

}

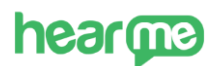

# **2.2.5. Hearme – Get Device Group By Id**

API to get device name with "id" as request input

- **URI**: [https://api.hearme.vn/crmpos/hearme/get\\_group\\_by\\_id](https://api.hearme.vn/crmpos/hearme/get_group_by_id)
- **Method:** POST
- **Header:** Authorization: Bearer integration\_token
- **Payload:**
	- ✔ **ID**: Device Group ID

# **Example:**

[https://api.hearme.vn//crmpos/hearme/get\\_group\\_by\\_id](https://api.hearme.vn/crmpos/hearme/get_group_by_id)

**Method:** POST

**Content-Type**: application/json

**Header**:

# **Authorization:**

Bearer:

eyJhbGciOiJIUzI1NiIsInR5cCI6IkpXVCJ9.eyJpYXQiOjE0OTA1OTU4MTAsInN 1YiI6IjU0M3NkZnNkZnMiLCJleHAiOjE0OTE4MDU0MTB9.o9x7rRAGZsmAl 44rwTtlPBab6m4rDjvomb9PNeDzP0A

Data:

{"id":" rRAGZsmAl44rwTtlPBab6m4rDjvom "}

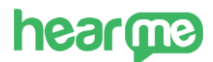

}

}

}

# **Successful Response:**

#### **Status Code:** 200

"id": "9x7rRAGZsmAl44rwTtlPBab6m4rDjvo ",

```
"name ": "Supermarket Device Group"
```
# **Unsuccessful Response:**

#### **Status Code:** 400

```
{
       "code": "HMG01",
      "status": 1,
      "message": "id must be specified."
```
#### **Status Code:** 404

```
{
      "code": "HMG02",
      "status": 1,
      "message": "No group with this id has been found."
```
# **hearme**

# **2.3. ACTION – ASK FOR FEEDBACK**

Base URL:<https://api.hearme.vn/crmpos/>

# **2.3.1. Zapier – Ask For Feedback**

Get called when an "Ask For Feedback" action is executed. It will send a notification to the device which gets selected from Dropdown list.

- **URI**: [https://api.hearme.vn/crmpos/zapier/ask\\_for\\_feedback](https://api.hearme.vn/crmpos/zapier/ask_for_feedback)
- **Method:** POST
- **Header:** Authorization: Bearer integration\_token
- **Payload:**
	- ✔ **ID**: Device Group ID

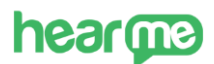

# **Example:**

[https://api.hearme.vn//crmpos/zapier/ask\\_for\\_feedback](https://api.hearme.vn/crmpos/zapier/ask_for_feedback)

**Method:** POST

**Content-Type:** application/json

# **Header:**

# **Authorization**:

Bearer:

```
eyJhbGciOiJIUzI1NiIsInR5cCI6IkpXVCJ9.eyJpYXQiOjE0OTA1OTU4MTAsInN
1YiI6IjU0M3NkZnNkZnMiLCJleHAiOjE0OTE4MDU0MTB9.o9x7rRAGZsmAl
44rwTtlPBab6m4rDjvomb9PNeDzP0A
```
# **Data:**

{

}

```
"device_id":"1yfwvh3ups3bnkds",
"customer":
    {
         "name":"\xc4\x90\xc3\xacnh Chi\xe1\xba\xbfn",
         "ext_id":"0124345132"
    }
```
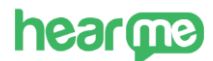

# **Successful Response:**

```
Status Code: 200
```

```
"message": "ok",
```

```
"status": 0
```
}

{

}

}

{

# **Unsuccessful Responses:**

# **Status Code:** 400

```
"code":"ZAK01",
```
"message":"Missing data to update customer. Operation rejected",

"status": 1

```
Status Code: 400
{
```

```
"code": "ZAK02",
```
"status": 1,

"message": "Device does not exist."

**HEARME LIMITED COMPANY** Address: 3th Floor, 8 Trang Thi, Hoan Kiem Dist., Hanoi, Vietnam Website: hearme.vn Email: contact@hearme.vn

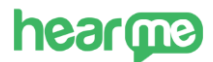

}

{

}

# **Status Code:** 400

"code": "ZAK03",

"status": 1,

"message": "Customer does not exist."

**Status Code:** 400

"code":"ZAK04",

"message":"Error in synchronize customer information",

"status": 2

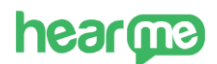

# **2.3.2. Hearme – List all devices**

API supports Dynamic Dropdown for Zapier's, returns list of devices that user manages.

- **URI**: <https://api.hearme.vn/crmpos/hearme/devices>
- **Method:** GET
- **Header**: Authorization: Bearer integration token

#### **Example:**

[https://api.hearme.vn//crmpos/hearme/device](https://api.hearme.vn/crmpos/hearme/device)

**Method:** GET

**Content-Type**: application/json

#### **Header:**

**Authorization**:

Bearer:

eyJhbGciOiJIUzI1NiIsInR5cCI6IkpXVCJ9.eyJpYXQiOjE0OTA1OTU4MTAsInN 1YiI6IjU0M3NkZnNkZnMiLCJleHAiOjE0OTE4MDU0MTB9.o9x7rRAGZsmAl 44rwTtlPBab6m4rDjvomb9PNeDzP0A

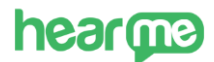

[

}

# **Successful Response:**

# **Status Code:** 200

```
{
     "id": "9x7rRAGZsmAl44rwTtlPBab6m4rDjvo",
     "name ": "Grocery Shelfs' Device"
},
{
     "id": "9x7rRAGZsmAl44rwTtlPBab6m4rDjvo",
     "name ": "Vegetables Shelf's Device"
},
{
     "id": "9x7rRAGZsmAl44rwTtlPBab6m4rDjvo",
     "name ": "Fruits Shelf's Device"
}
```